**V otázkách 13. a 14. vybírejte vždy jedinou správnou variantu odpovědi. V ostatních otázkách může být správných variant odpovědí více.** Správně zodpovězená otázka je taková, která určí správně všechny varianty odpovědí a je hodnocena jedním bodem. Pokud některá varianta je určena chybně, otázka je hodnocena 0 body.

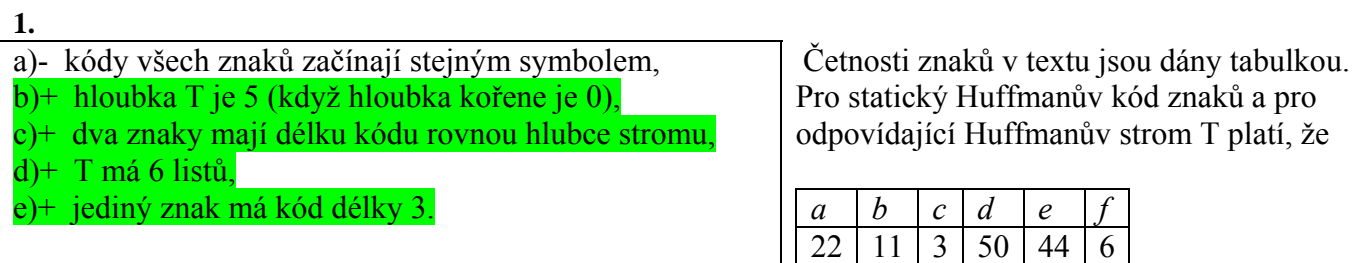

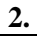

a)- nutně obsahuje ε-přechody, b)+ má více než 10 stavů,

c)+ má 4 koncové stavy,

d)- v každém stavu, který není koncový, má smyčku

(= přechod do téhož stavu),

e)+ po odstranění smyček z přechodového diagramu *A*1

vznikne acyklický graf.

Pro vzorek *P* = *accac* nad abecedou  $\{a, b, c\}$ je sestrojen nedeterministický automat *A*1, pomocí nějž lze v textu vyhledávat řetězce, které mají od *P* Hammingovu vzdálenost rovnu nejvýše 3. Pro *A*1 platí

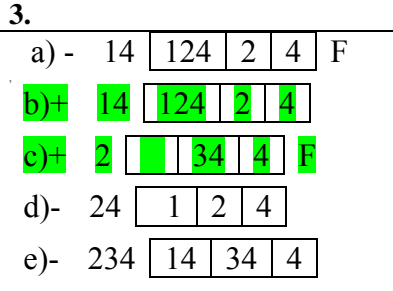

K danému automatu *A*3 je sestrojen s použitím standardního algoritmu převodu NKA na DKA odpovídající deterministický automat *B*3. Přechodová tabulka *B*3 obsahuje řádek

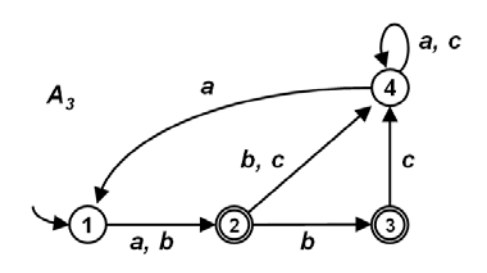

**4.** 

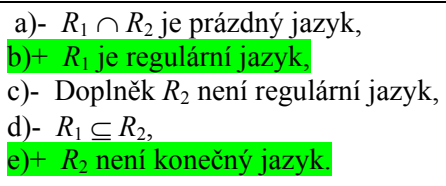

Jsou dány dva jazyky  $R_1$  a  $R_2$  nad abecedou  $A = \{x, y, z\}$ . Jazyk  $R_1$  se skládá ze všech slov, která obsahují právě jeden symbol z dvojice  $(x, y)$ . Jazyk  $R_2$ se skládá ze všech slov, která obsahují symbol *z* nejvýše jednou. Platí

**5.** 

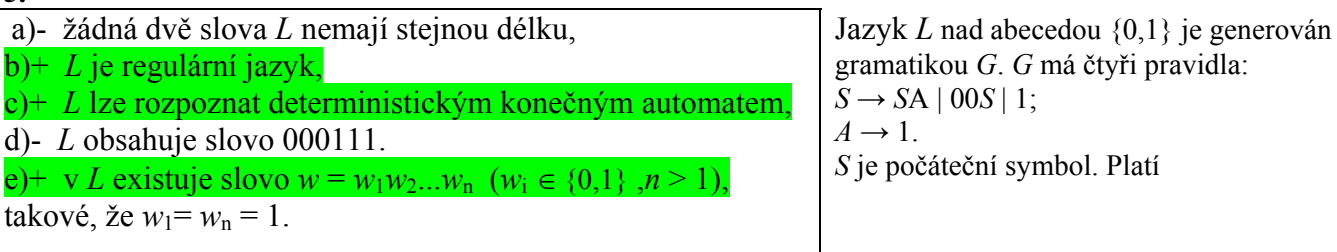

**6.**   $a) + f(n) \in O(n^2),$ b)-  $f(n) \in \Omega(n \cdot \log_2(n)),$ c)-  $f(n) \in \Theta(\log_2(n)),$  $d$ )+  $f(n) \in \Theta(n)$ , e)-  $f(n) \in O(4)$ .

Pomocí Boyer-Mooreova algoritmu hledáme výskyt vzorku v textu, který se skládá z kombinace znaků *ab* opakované *n* krát (text: *ababab*...*ab*). Hledaný vzorek je *aaac*. Označme *f*(*n*) počet porovnání dvojic znaků, které algoritmus provede nad těmito daty. Pak platí

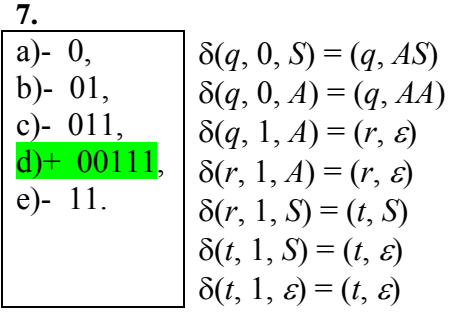

 Je dán zásobníkový automat *P* se stavy *q*, *r*, *t*, který přijímá slova prázdným zásobníkem.Vnější abeceda *P* je {0, 1}, zásobníková abeceda *P* je {*S*, *A*}. Na začátku práce je v zásobníku symbol *S.* Přechody *P* jsou dány uvedenými vztahy (vrchol zásobníku je vlevo). *P* přijme slovo

# **8.**

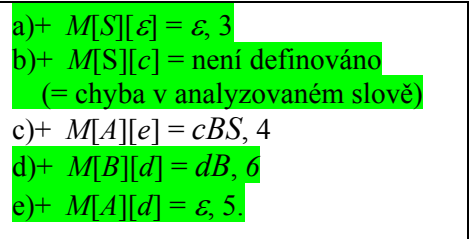

 Gramatika *G* má neterminální symboly *S*, *A*, *B*, terminální symboly *a*, *b*, *c*, *d*, *e*, startovní symbol *S* a uvedená pravidla. Označme *M*[*X*][*y*], resp *M*[*X*][ε] prvek rozkladové tabulky gramatiky *G*, který odpovídá neterminálu *X* a terminálu y, resp. neterminálu *X* a prázdnému řetězci ε. Která tvrzení o tabulce *M* platí?

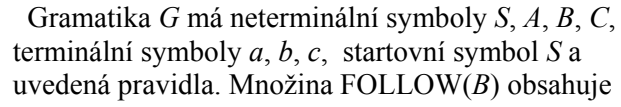

# **9.**

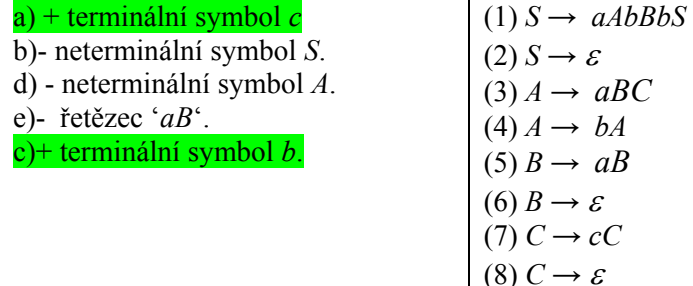

### **10.**

V jaké třídě složitosti je funkce a v následujícím programu vzhledem k velikosti pole p (budeme ji značit n)? Předpokládejte, že funkce malloc (funkce malloc naalokuje datovou strukturu velikosti argumentu a vrací na tuto strukturu ukazatel) a free (funkce free uvolní z paměti naalokovanou datovou strukturu, kterou dostane v argumentu) pracují v konstantním čase vzhledem k velikosti pole p. Dále předpokládejte, že velikost proměnné N vždy před a po provedení funkce a koresponduje s velikosti pole p.

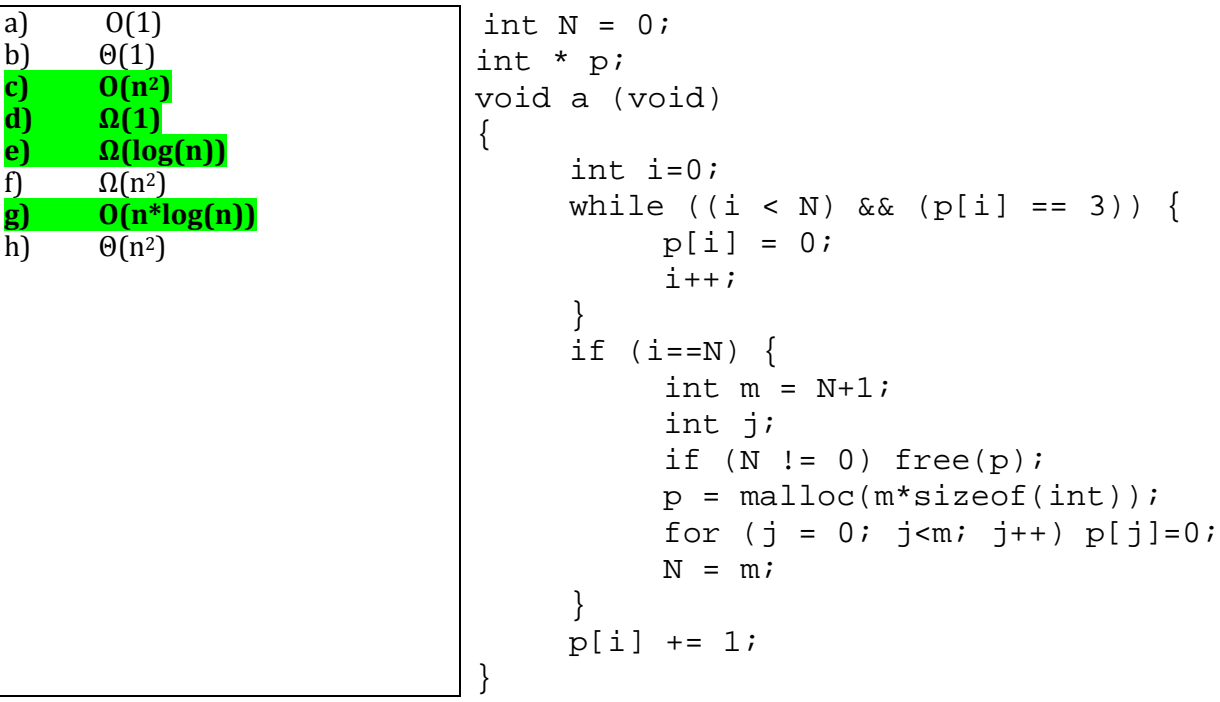

 $(1)$  *S*  $\rightarrow$  *aAB*  $(2)$  *S*  $\rightarrow$  *bBS*  $(3) S \rightarrow \varepsilon$  $(4)$  *A*  $\rightarrow$  *cBS*  $(5)$  *A*  $\rightarrow$  *ε*  $(6)$  *B*  $\rightarrow$  *dB*  $(7)$  *B*  $\rightarrow e$ 

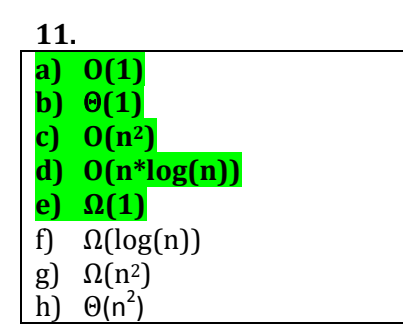

V jaké amortizované třídě složitosti je funkce a z předchozího programu vzhledem k velikosti pole p (budeme ji značit n)? Předpokládejte, že funkce malloc a free pracují v konstantním čase vzhledem k velikosti pole p.

**12.**

Mějme libovolnou čtvercovou matici A racionálních čísel s rozměry n×n. Rozhodněte, zda platí některá z následujících tvrzení:

- a) Matici A lze rozložit pomocí *LUP dekompozice* na matice L, U a P, kde platí, že PA=LU.
- b) Pokud je matice A diagonální s hodností n, je po provedení LUP dekompozice na A matice P **jednotková.**
- c) Pro matici A takovou, že k ní existuje inverzní matice, lze *LUP dekompozici* provést v čase O(n2).
- **d) Pokud má matice A hodnost n, lze k ní najít inverzní matici v čase O(n3).**
- e) Předpokládejme, že bychom reprezentovali matici A jako pole čísel s pohyblivou řádovou čárkou dle IEEE 754. Přesnost nalezení inverzní matice k A pomocí *LUP dekompozice* lze zvýšit permutací některých řádků v A před provedením *LUP dekompozice*.

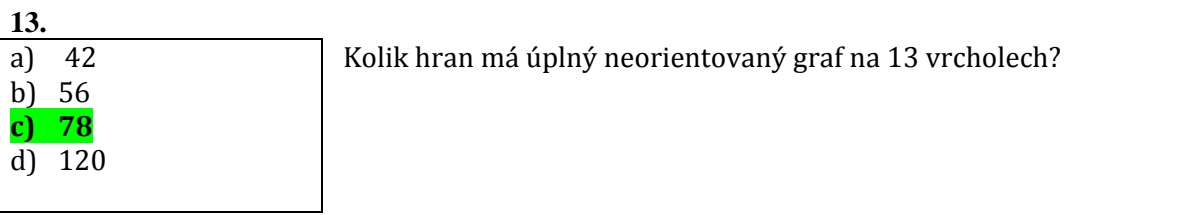

**14.** 

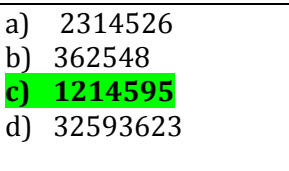

## **15.**

Uvažujte následující program napsaný v pseudokódu:

Poznámka: metoda G.neighbors of (y) vrací seznam všech vrcholů, které jsou spojeny hranou s vrcholem y v grafu G.

Jaký je maximální počet hran u libovolného stromu s 1214596 vrcholy?

```
1) Vertices visited = empty; 
2) procedure search(Graph G, Vertex start_vertex ) 
3) { 
4) while (to_visit.number_of_elements() != 0) { 
5) if (v not in visited) then { 
6) visited.add(v); 
7) for all Vertex x in G.neighbors_of(v) { 
8) } 
9) } 
10) } 
11) }
```
Rozhodněte, která z následujících tvrzení platí:

```
a) Přidáním řádku "Oueue to visit = empty;" za řádek 1),
  řádku "to_visit.push(start_vertex); "za řádek 3),
  řádku "Vertex v = to_visit.pop();" za řádek 4 a  
  řádku "to_visit.push(x); "za řádek 7)
  vznikne následující procedura, která prohledává graf do hloubky. 
  Vertices visited = empty; 
  Queue to_visit = emptyiprocedure search(Graph G, Vertex start_vertex ) 
   { 
   to_visit.push(start_vertex); 
            while (to_visit.number_of_elements() != 0) { 
        Vertex v = to visit.pop();
                  if (v not in visited) then { 
                        visited.add(v); 
                       for all Vertex x in G.neighbors_of(v) {
                              to_visit.push(x); 
    } 
    } 
      } 
   } 
b) Přidáním řádku "Stack to_visit = empty;" za řádek 1),
  řádku "to_visit.push(start_vertex);" za řádek 3),
  řádku "Vertex v = to_visit.pop();" za řádek 4 a  
  řádku "to_visit.push(x);" za řádek 7)  
  vznikne následující procedura, která prohledává graf do hloubky.
  Vertices visited = empty; 
   Stack to_visit = emptyiprocedure search(Graph G, Vertex start vertex )
   { 
   to_visit.push(start_vertex); 
            while (to_visit.number_of_elements() != 0) { 
        Vertex v = to visit.pop();
                  if (v not in visited) then { 
                        visited.add(v); 
                        for all Vertex x in G.neighbors_of(v) { 
                              to_visit.push(x); 
    } 
    } 
      } 
   } 
c) Přidáním řádku "search(G,x);" za řádek 7) a
  smazáním řádků 4)  a  9) vznikne následující procedura, která prohledává graf do hloubky.
```

```
Vertices visited = empty; 
procedure search(Graph G, Vertex start_vertex ) 
{ 
             if (v not in visited) then { 
                  visited.add(v); 
                 for all Vertex x in G.neighbors of(v) {
     search(G,x); 
 } 
 } 
}
```

```
d) Přidáním řádku "int a = 0;" za řádek 1),
   řádku "Priority_Queue to_visit = empty;"za řádek 1),
   řádku "to_visit.push(a++, start_vertex); "za řádek 3),
   řádku "Vertex v = to_visit.pop();" za řádek 4 a  
   řádku "to_visit.push(x); "za řádek 7)
   vznikne následující procedura, která prohledává celý graf do hloubky.  
   Poznámka: Metoda push má v tomto případě dva argumenty. První je hodnota klíče a druhý jsou data. 
   Metoda  pop  vrací  vždy  ty  data,  která  byla  vložena  do  prioritní  fronty  s nejnižší  hodnotou  klíče.    Po 
   provedení operace pop je tento klíč z prioritní fronty odstraněn.
```

```
Vertices visited = empty; 
int a = 0;
Priority_Queue to_visit = emptyprocedure search(Graph G, Vertex start_vertex ) 
\{to visit.push(a++, start vertex);
        while (to_visit.number_of_elements() != 0) { 
     Vertex v = to visit.pop();
              if (v not in visited) then { 
                   visited.add(v); 
                   for all Vertex x in G.neighbors_of(v) { 
                         to_visit.push(x); 
 } 
 } 
   } 
}
```

```
e) Přídáním řádku "int a = 0;" za řádek 1),
   řádku "Priority_Queue to_visit = empty;" za řádek 1),
   řádku "to_visit.push(a--, start_vertex);" za řádek 3),
   řádku "Vertex v = to_visit.pop();" za řádek 4 a  
   řádku "to_visit.push(x);" za řádek 7)  
   vznikne procedura, která prohledává celý graf do hloubky.  
   Poznámka: Metoda push má v tomto případě dva argumenty. První je hodnota klíče a druhý jsou
   data. Metoda pop vrací vždy ty data, která byla vložena do prioritní fronty s nejnižší hodnotou
```

```
klíče.  Po provedení operace pop je tento klíč z prioritní fronty odstraněn.
```

```
Vertices visited = empty; 
int a = 0;
Priority_Queue to_visit = empty; 
procedure search(Graph G, Vertex start vertex )
\left\{ \right.to_visit.push(a--,start_vertex); 
         while (to_visit.number_of_elements() != 0) { 
     Vertex v = to_visit.pop(); 
              if (v not in visited) then { 
                    visited.add(v); 
                    for all Vertex x in G.neighbors_of(v) { 
                          to_visit.push(x); 
 } 
 } 
   } 
}
```